# **MyDiskNode Crack Activation Key**

# **[Download](http://evacdir.com/bulldozing/ZG93bmxvYWR8dWg5TW0xeVkzeDhNVFkxTkRVMU9UY3dNbng4TWpVM05IeDhLRTBwSUhKbFlXUXRZbXh2WnlCYlJtRnpkQ0JIUlU1ZA.shula?salmonella.TXlEaXNrTm9kZQTXl=cowart)**

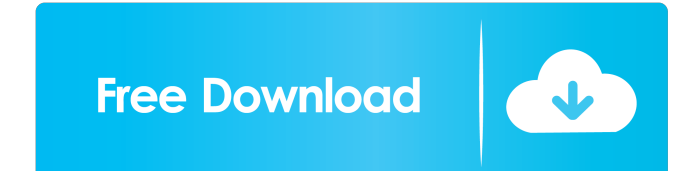

#### **MyDiskNode Crack + Product Key For PC [Latest]**

== Here is a description of what MyDiskNode can do (see below for more details) == 1.Share files or folders to other computers on your network. 2.Access documents, music, movies, photos and other files stored on your compu folders shared by other computers on your network 5.Share your Internet connection or any web site you are visiting. 6.Share printers, scanners or other devices on your network. 7.Create or delete folders on your computer from anywhere in the world. 10.Access files from another computer on your network without a web browser. 11.Replace FTP, HTTP or SFTP (SSH) with MyDiskNode. 12.Structure files, folders and drives to your liking. 13.Connect BSD, etc. 15. Access files, folders and printers on a computer, a network share, your web site or a web browser. 16. Create folders or replace files with their own version. 17. Store user settings for easy access when reco share, a web browser or from another device. 20.Access files or folders on your computer, a web server or a web browser. 21.Share your Internet connection, printers or other devices with MyDiskNode compatible with Mac, Lin web site with MyDiskNode? === Yes. You can host a web site using MyDiskNode. === How much free space is required to share files? === A shared folder requires about 300MB of free space. === How do I get more information? ==

#### **MyDiskNode Activation Code With Keygen For PC**

KeyPassword: The password used to protect your node. InterfaceTitle: The title used for the node. InterfacePath: The path on your machine where MyDiskNode is installed. InterfaceName: The name used to identify the node on InterfacePathDelimiter: The character used to separate the interface path from the node path. FolderTitleDelimiter: The character used to separate the folder title of the node. NodePathDelimiter: The character used to sepa files. NodeListDelimiter: The character used to separate the list of node paths from the list of node paths from the list of files. Number of lines to display: 0 - Show only the list of files and the folders Display userli to display: 0 - No limit Number of Bytes to display: % - No limit Number of unread messages: 0 - No limit Number of new user messages: 0 - No limit Number of new drive messages: 0 - No limit Number of new drive messages: 0 messages: 0 - No limit Number of new folder drive messages: 0 - No limit Number of comments: 0 - No limit Number of new comments: 0 - No limit Number of unread messages; 0 - No limit Number of unread messages; 0 - No limit message types for user: 0 - No limit Number of unread message categories for user: 0 - No limit Number of unread message categories in folder: 0 - No limit Number of unread message categories in folder: 0 - No limit Number

# **MyDiskNode Crack+ Serial Number Full Torrent [Latest 2022]**

nodePath = path to MyDiskNode folder nodeName = folder name nodePassword = password Java-based GUI application If graphics mode is available, MyDiskNode is available from within your web browser. You can start the Java-bas MyDiskNode runs. Start the Java-based GUI by visiting the following URL from your browser. Default IP address for Linux: 127.0.0.1 Default IP address for Windows: 127.0.0.1 Example: Description: Listen on port 8888 Default authentication, where the user is authenticated by the server and it allows the user to access files and folders. For example, if you are running on Windows: -Ensure MyDiskNode folder path is not publicly accessible. Javaauthentication, it will throw the following exception when a user tries to authenticate: java.net.ConnectException: Operation timed out A file or folder can be shared by a file location or drive. It is up to you which way sharing files or folders by a drive, the drive must be public. If you are running on Windows and the drive is not publicly accessible, you must do the following in order to share that drive. Using a drive to share files an icon. To select a drive, type a drive letter in the navigation bar at the top of the Explorer window. If you are running on a Mac, type a drive letter in the Finder. In both cases, a dropdown will appear. Select "Share..."

#### **What's New in the?**

Java Applet What is it? MyDiskNode is a simple online file sharing service with a Java based web applet and a command line client. MyDiskNode uses Java Web Start to make sharing documents, photos, music and videos online e MyDiskNode from the command line using the java command: java -jar MyDiskNode.jar Command line options Configuration can be controlled on the command line. Configuration example, here is how to share the C: drive with the MyDiskNode as a Windows service: C:\>net start MyDiskNode Running MyDiskNode from the command line: C:\>java -jar MyDiskNode.jar Note: Windows services are automatically started on the Windows operating system. By using th Windows operating system. By using the above command, you have chosen to stop MyDiskNode manually. Command line tool options There are also command line options available. nodePath Specifies the path to your shared node on shared node. nodeProtection Set this to true if you want to make the shared node protected. nodeProtectionPassword Specifies a password used to protect the shared node. Specifies the directory where the nodes are stored (n that are given to the node directory. Default value: c: ode\_dir. nodeDirPermissions Specifies the permissions that are given to the node directory. Default value: c: ode\_dir. nodeDirFolderLevel Specifies the number of fold Default value: c: ode\_dir. nodeDirFolderLevelMode Specifies the permissions that are given to the node directory. Default value: c: ode\_dir. nodeServer If you want to run multiple nodes on the same computer, specify the IP

# **System Requirements:**

Mac: OS X 10.9 or newer Win: Windows 7 SP1 or newer Win: Windows 8.1 A Windows 7 compatible Intel Core i3 2.9 GHz or AMD Athlon II X2 Dual Core Processor. A minimum of 4 GB RAM (8 GB recommended) 7 GB of available space fo connection (Broadband recommended) We recommend 64-bit versions of Windows and Mac

# Related links:

<http://dichvuhoicuoi.com/wp-content/uploads/2022/06/Clocktopia.pdf> <https://www.extacademy.com/timesort-pc-windows-march-2022/> <https://williamscholeslawfirm.org/2022/06/07/smtp-pop3-email-engine-library-for-c-c-c-net-crack-activation-free-pc-windows/> [https://rebon.com.co/wp-content/uploads/2022/06/The\\_ESA\\_ESO\\_NASA\\_Photoshop\\_FITS\\_Liberator.pdf](https://rebon.com.co/wp-content/uploads/2022/06/The_ESA_ESO_NASA_Photoshop_FITS_Liberator.pdf) [https://lll.dlxyjf.com/upload/files/2022/06/zaB3lbGM4pZq9LVN9Kj7\\_07\\_1ce0db7ea289d0dc1b7760a86afab825\\_file.pdf](https://lll.dlxyjf.com/upload/files/2022/06/zaB3lbGM4pZq9LVN9Kj7_07_1ce0db7ea289d0dc1b7760a86afab825_file.pdf) [https://unmown.com/upload/files/2022/06/TUq7dlAb8wIBTadaIdjN\\_07\\_60092c01490e1b072366908ce1d0de6b\\_file.pdf](https://unmown.com/upload/files/2022/06/TUq7dlAb8wIBTadaIdjN_07_60092c01490e1b072366908ce1d0de6b_file.pdf) <http://www.magneetclub.nl/wp-content/uploads/2022/06/tafvlad.pdf> <https://img.creativenovels.com/images/uploads/2022/06/karlkeyl.pdf> <https://business-babes.nl/расшифровка-hd/refreshexcel-3264bit/> <https://ruhanii.com/07/> <https://expressionpersonelle.com/free-google-books-downloader-crack-with-key/> <https://www.simonasnider.com/2022/06/07/commtest-crack-license-code-keygen/> <https://kashmirmirror.com/simple-translate-for-chrome-crack-with-serial-key/> <https://fjtmarielachambre.fr/?p=14405> <https://firmateated.com/2022/06/07/flower-screensaver-crack-free-registration-code-free-download-for-windows-latest-2022/> <https://medialabs.asia/wp-content/uploads/2022/06/easyBackuper.pdf> <https://wanoengineeringsystems.com/hangman-crack-lifetime-activation-code-free-download-latest-2022/> <http://tejarahworld.com/?p=5808> <http://formeetsante.fr/your-folder-hider-program-crack-download/> [https://tampabluepages.com/wp-content/uploads/2022/06/Dark\\_Theme\\_for\\_Chrome.pdf](https://tampabluepages.com/wp-content/uploads/2022/06/Dark_Theme_for_Chrome.pdf)